## SAP ABAP table EUISTRUTYPECUST {PoD Structure Category: Screen Settings}

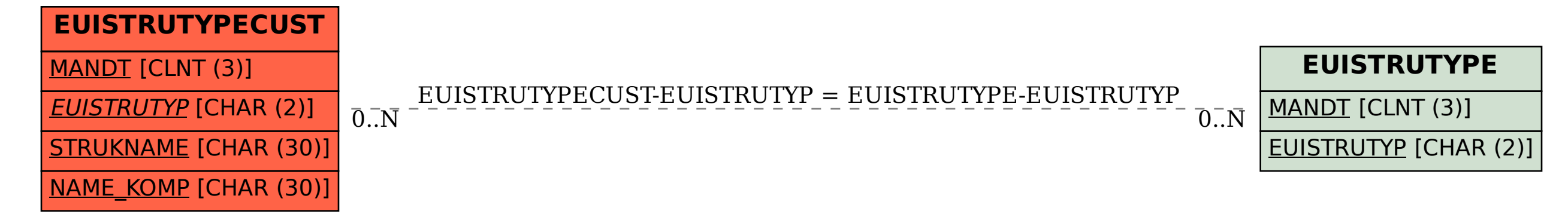